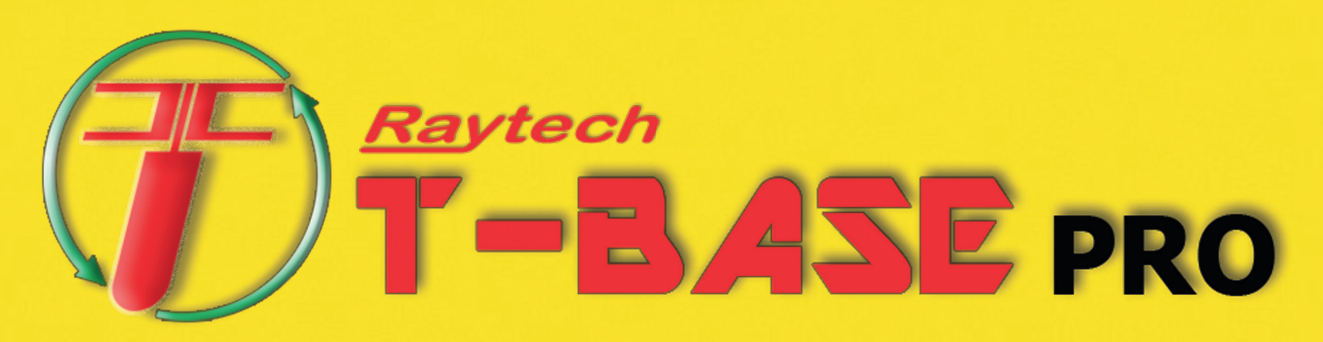

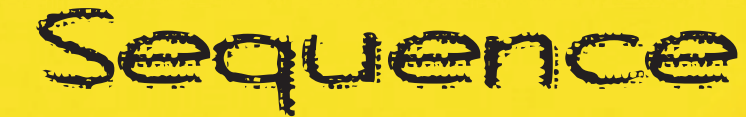

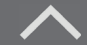

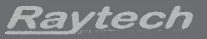

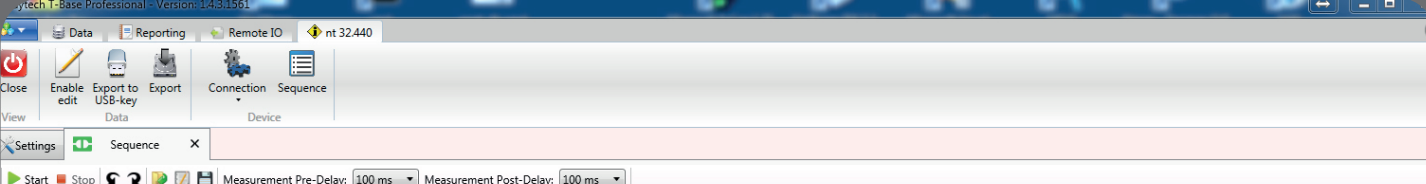

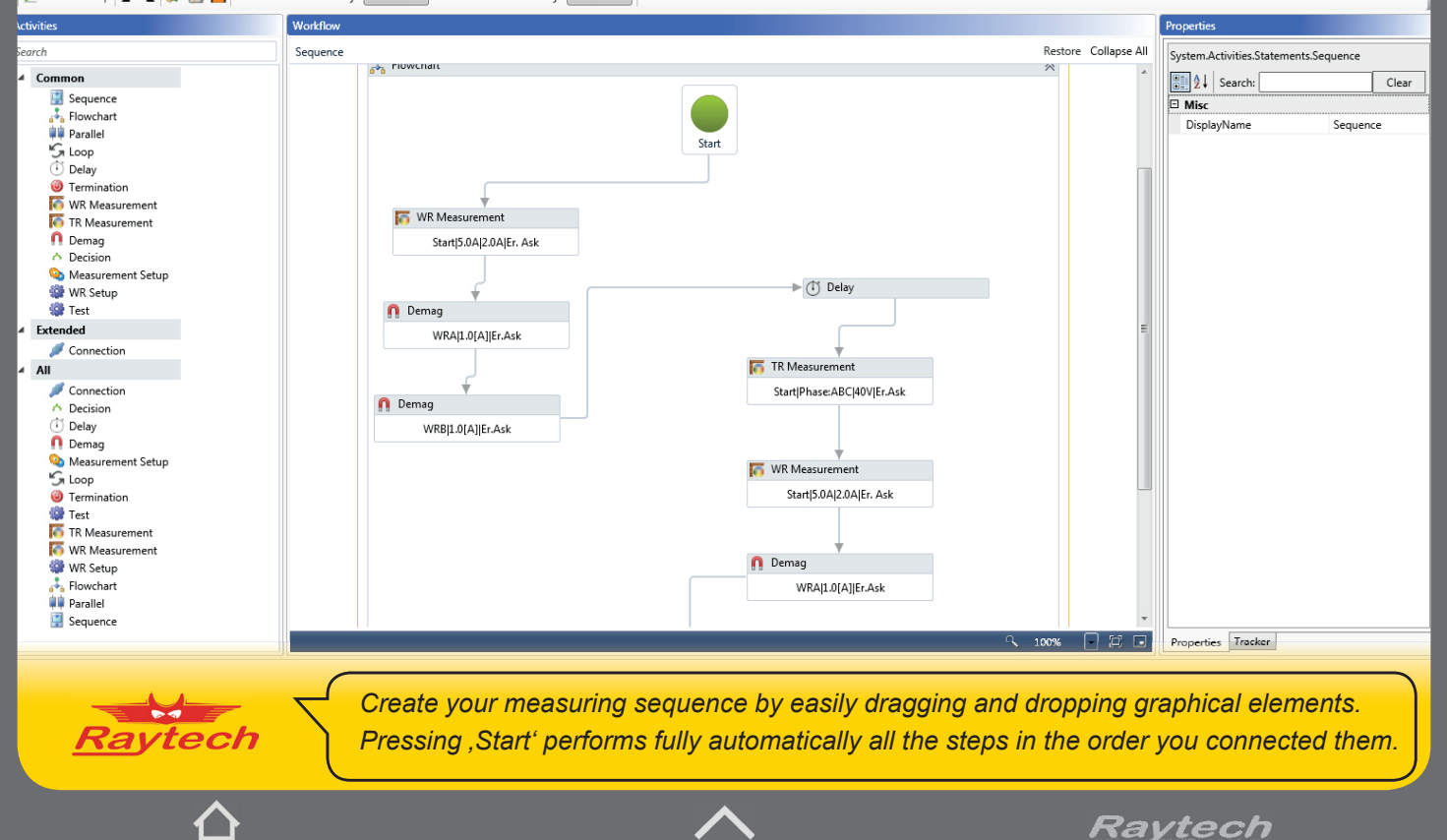

u e Data E Reporting & Remote IO 3xYN  $\overline{\mathbf{c}}$ 眉 Close Enable Export to Export Connection Sequence  $V<sub>ioni</sub>$ Data Device Settings  $\mathbf{m}$ Sequence  $\times$ Start Stop C 2 2 / H Measurement Pre-Delay: 100 ms v Measurement Post-Delay: 100 ms v Activities Workflow Properties Search Settings Expand All Collapse All System.Activities.Statements.Sequence 4 Flow Control  $\boxed{\frac{a}{b}}$   $\frac{A}{2}$  | Search:  $Clear$ Sequence **O** Settings  $\Box$  Misc  $\frac{1}{2}$ . Flowchart DisplayName Sequence A:[1 Yn] B:[OFF] C:[2 Yn] D:[OFF] **UU** Parallel  $\frac{1}{2}$  Loop **DD** Parallel  $\overline{(\cdot)}$  Delay **O** Termination Sequence  $\overline{4}$  Common <sup></sub> Tap Changer</sup>  $\triangledown$ 4 Turn Ratio **ETT** WR Quality Checker **TR** Measurement 4 Winding Resistance TO.0HIEr.Ask WR Measurement  $\triangledown$  $\bigcap$  Demag **M** WR Store Result Measuring all Taps channel A WR Quality Checker Reneat Count: 10x  $\overline{=}$  Extended Connection Save every 2 Sec.  $\overline{AB}$ Connection  $\triangledown$ **Delay** (b) TapChanger **n** Demag **In Wr Cont. Measurement**  $\mathcal{L}_{n}$  Loop Ch. A|Dir. Up|Er. Ask  $\overline{\nabla}$  $\overline{\nabla}$  $\overline{\nabla}$ Tap Changer StartJ5.0AI5.0AIEr. Ask  $\triangledown$ **O** Termination **TR** Measurement (i) Wait 2 s. WR Measurement WR Quality Checker  $\triangledown$ WR Store Result **M** WR Store Result **A.** Flowchart **山** Parallel  $\triangledown$ Sequence  $\bigtriangledown$ **Wr STOP** Stop|5.0A|5.0A|Er. Ask *Store the whole sequence or even just single sequences out of it*  **Raytech** *and restore it whenever you perform the same test.*

Raytech

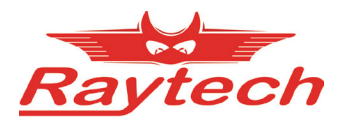

## **Switzerland**

Raytech GmbH Oberebenestrasse 11 CH-5620 Bremgarten

Phone +41 56 648 60 10<br>Fax +41 56 648 60 11 Fax +41 56 648 60 11

welcome@raytech.ch www.raytech.ch

## USA

Raytech USA 118 . 2nd Street USA–Perkasie, PA 18944

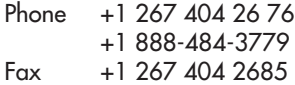

service@raytechusa.com sales@raytechusa.com

www.raytechusa.com

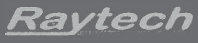